# **SISTEM PENDUKUNG KEPUTUSAN PEMILIHAN SISWA BERPRESTASI MENGGUNAKAN METODE KOMBINASI**  *ANALYTICAL HIERARCHY PROCESS* **DAN** *SIMPLE ADDITIVE WEIGHTING* **PADA SMPN 1 GONDANG**

Taufik Nurrahman<sup>1</sup>, Ari Kurniawan<sup>2</sup>

*Manajemen Informatika, Universitas Negeri Surabaya* <sup>1</sup>taufik.19019@mhs.unesa.ac.id <sup>2</sup>arikurniawan@unesa.ac.id

*Abstrak***—** *Penelitian ini membahas tentang pengembangan Sistem Pendukung Keputusan (SPK) untuk menentukan prestasi belajar siswa di SMPN 1 Gondang. Penilaian prestasi akademik menggunakan raport untuk tujuh mata pelajaran. Metode Analytical Hierarchy Process (AHP) digunakan untuk mengevaluasi kriteria, sedangkan metode Simple Additive Weighting (SAW) digunakan untuk mengurutkan siswa. Pengujian menunjukkan bahwa sistem dapat berfungsi dengan baik dan benar. Metode AHP dan SAW mengungguli metode AHP saja dalam mengidentifikasi siswa berprestasi. Hasil yang akurat mencapai 100% dalam beberapa kasus uji. Studi ini memberikan solusi yang efisien dan akurat untuk mengidentifikasi siswa berprestasi di SMPN 1 Gondang. Saran untuk pengembangan lebih lanjut termasuk mengeksplorasi metode lain dan menambahkan lebih banyak fitur terperinci untuk meningkatkan kegunaan sistem.*

*Kata kunci—Sistem Pendukung Keputusan, Kombinasi, Analytical Hierarchy Process (AHP), metode Simple Additive Weighting (SAW), Siswa Berprestasi.*

*This study discusses the development of a Decision Support System (SPK) to determine student achievement at SMPN 1 Gondang. Assessment of academic achievement using report cards for seven subjects. The Analytical Hierarchy Process (AHP) method was used to evaluate the criteria, while the Simple Additive Weighting (SAW) method was used to rank students. Testing shows that the system can function properly and correctly. The AHP and SAW methods outperformed the AHP method alone in identifying outstanding students. Accurate results reach 100% in some test cases. This study provides an efficient and accurate solution for identifying outstanding students at SMPN 1 Gondang. Suggestions for further development include exploring other methods and adding more detailed features to improve system usability.*

*Keywords—Decision Support System, Combination, Analytical Hierarchy Process (AHP), metode Simple Additive Weighting (SAW), Student Achievement.*

# I. PENDAHULUAN

Kemajuan pesat di bidang teknologi informasi telah membawa dampak besar dalam berbagai sektor. Salah satunya adalah dalam manajemen informasi dan komunikasi kepada masyarakat umum. Di berbagai bidang, perkembangan teknologi terbaru telah mempermudah penyelesaian masalah di perusahaan, instansi pemerintah, dan juga di sekolah, terutama di bidang pendidikan.

Setiap siswa memiliki impian untuk menjadi siswa berprestasi dan menjadi yang terbaik di antara yang lainnya. Prestasi ini didasarkan pada kemampuan setiap siswa, yang pada gilirannya membantu perkembangan mereka untuk masa depan yang lebih baik. Namun, masih ada kendala dalam proses penentuan siswa berprestasi di sekolah, masih ada beberapa masalah terutama ketika terdapat banyak siswa. Hal ini membuat sulit untuk membuat keputusan pemilihan siswa dengan cepat dan akurat. Masalah serupa juga terjadi saat mendaftar jalur prestasi akademik ke SMA favorit, di mana nilai akhir gabungan dari rerata nilai rapor dari semester 1 hingga semester 5 dijadikan sebagai salah satu kriteria penilaian.

Untuk mengatasi masalah tersebut, diperlukan suatu sistem pendukung keputusan yang dapat menilai kinerja siswa dan mempermudah dalam menghitung nilai rata-rata SMPN 1 Gondang. Berbagai faktor evaluasi diperlukan untuk mengidentifikasi siswa yang luar biasa, seperti prestasi akademik pada transkrip untuk 7 disiplin ilmu, termasuk Bahasa Inggris, Matematika, IPA, IPS, serta PPKN [1]. Penulis riset ini menggabungkan beberapa metodologi, antara lain pendekatan *Simple Additive Weighting* (SAW) untuk menghitung hasil dan metode *Analytical Hierarchy Process*  (AHP) untuk mengolah data kualitatif dan kuantitatif untuk menentukan bobot masing-masing kriteria. Pendekatan SAW dipilih karena metodologi penghitungannya yang lugas dan kapasitasnya untuk secara bersamaan menangani kriteria dengan berbagai manfaat dan biaya.

# II. KAJIAN PUSTAKA

# A. *Penelitian Terdahulu*

Beberapa hasil riset terkait studi literatur yang penulis temukan, semacam pada riset "**Sistem Pendukung Keputusan Penilaian Siswa Terbaik pada Sekolah Menengah Pertama Menggunakan Metode Preference Selection Index (PSI)**", menjelaskan tentang penggunaan metode PSI buat perhitungan sistem pendukung keputusan untuk pemilihan penilaian terbaik. Penelitian ini menggunakan empat kriteria, yaitu Absensi, Akademik, Ekstrakurikuler, dan Sosial sebagai dasar penentuan kriteria dan bobotnya [2].

Dalam penelitian "**Sistem Pendukung Keputusan Penentuan Siswa Berprestasi Menggunakan Metode TOPSIS pada SMA Sinar Husni**", Dijelaskan bahwa SMA Sinar Husni masih secara manual menyelesaikan masalah pengambilan keputusan siswa berprestasi dengan menggunakan metode TOPSIS. Proses pengambilan keputusan dalam penelitian ini didasarkan pada enam kriteria yaitu nilai rata-rata semester, % kehadiran, peringkat kelas, perilaku, keikutsertaan dalam kegiatan ekstrakurikuler, dan prestasi non akademik siswa [3].

Dalam penelitian "**Sistem Pendukung Keputusan Mahasiswa Berprestasi Menggunakan Metode Kombinasi Analytical Hierarchy Process (AHP) dan Simple Additive Weighting (SAW)**", menjelaskan bagaimana metode penilaian pilihan metode SAW dan metode pembobotan kriteria AHP sama-sama dipakai buat menentukan siswa berprestasi. Empat faktor yang digunakan dalam penelitian ini adalah IPK, keberhasilan akademik, kemampuan berbahasa Inggris, dan kepribadian. Agar prosedur dalam penelitian dapat dijadikan acuan dalam penelitian tugas akhir, maka metodologi yang digunakan dalam penelitian ini dapat dibandingkan dengan metodologi yang digunakan dalam penelitian tugas akhir ini. Karena pendekatan AHP dapat memberikan bobot pada setiap atribut dan diikuti dengan prosedur pemeringkatan menggunakan teknik SAW untuk memilih alternatif terbaik dari sejumlah alternatif yang tersedia, maka temuan penelitian ini dipandang menjanjikan [4].

# B. *Dasar Teori*

# 1) Sistem Pendukung Keputusan (SPK)

Sistem informasi yang berinteraksi dengan pengguna untuk menyampaikan informasi, memodelkan, dan mengubah data disebut sebagai sistem pendukung keputusan (DSS). Tujuannya adalah untuk mendukung pengambilan keputusan dalam keadaan semi-terstruktur atau tidak terstruktur di mana tindakan yang tepat tidak dapat ditetapkan dengan pasti. SPK memberikan dukungan kepada pengambil keputusan dengan menyediakan informasi yang relevan, alat pemodelan, dan kemampuan manipulasi data guna meningkatkan efektivitas dalam pengambilan keputusan [5].

# 2) *Analytical Hierarchy Process* (AHP)

Thomas L. Saaty menciptakan model pendukung<br>utusan yang dikenal sebagai AHP. Dengan keputusan yang dikenal sebagai AHP. Dengan mengartikulasikannya secara hierarkis, model ini digunakan untuk mengatasi masalah dengan beberapa aspek atau kriteria yang kompleks. Hierarki mencakup berbagai lapisan seperti tujuan, elemen kontribusi, persyaratan, persyaratan sekunder, dan opsi. AHP membantu pengambil keputusan dalam menganalisis dan membandingkan faktor-faktor tersebut secara hierarkis untuk mencapai keputusan yang optimal [6].

Pada AHP, terdapat beberapa prinsip yang harus dipahami saat memecahkan masalah. Beberapa prinsip tersebut meliputi:

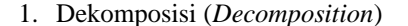

Gambar 2.1 mengilustrasikan bagaimana sistem yang kompleks dapat dibagi menjadi komponen yang lebih kecil agar lebih mudah dipahami.

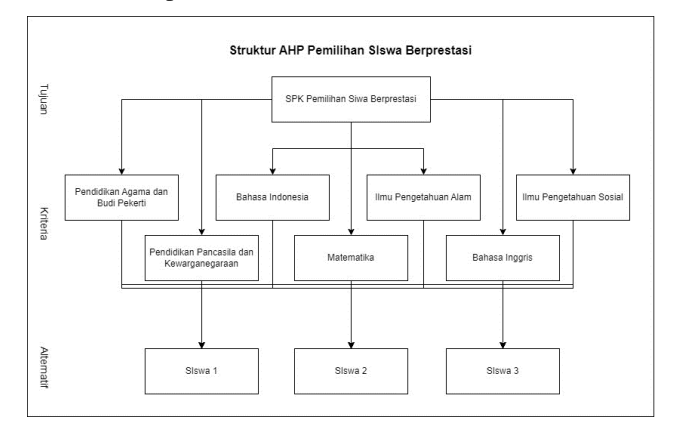

Gambar. 1 Sturktur AHP Pemilihan Siswa Berprestasi

#### 2. Penilaian Komparatif (*Comparative judgment*)

Saaty menguraikan bagaimana perbandingan berpasangan digunakan dalam AHP untuk menentukan kriteria dan opsi. Sebagian besar waktu, skala dari 1 hingga 9 dianggap sebagai skala optimal untuk mengungkapkan pendapat [7].

TABEL 1 TABEL PERBANDINGAN SKALA PENILAIAN

| Skala<br>Penilaian | Deskripsi                                                                                                    |
|--------------------|----------------------------------------------------------------------------------------------------|
| ı                  | Kriteria A sama penting dengan kriteria B.                                                                                      |
| 2                  | A mendekati sedikit lebih penting dari B.                                                                                       |
| 3                  | A sedikit lebih penting dari B.                                                                                                 |
| 4                  | A mendekati lebih penting dari B.                                                                                               |
| 5                  | A lebih penting dari B.                                                                                                    |
| 6                  | A mendekati sangat penting dari B.                                                                                              |
| 7                  | A sangat penting dari B.                                                                                                    |
| 8                  | A mendekati mutlak sangat penting dari B.                                                                                       |
| 9                  | A mutlak sangat penting dari B.                                                                                                 |
| Kebalikan          | Jika kriteria 1 dibandingkan dengan kriteria 2 nilainya<br>3, maka kriteria 2 dibandingkan dengan alternatif 1<br>nilainva 1/3. |

#### 3. Sintesis

Buat mencapai bobot prioritas total, pertimbangan perbandingan berpasangan digabungkan.

4. Mengukur Konsistensi

Pada tahap mengukur konsistensi selaku selanjutnya:

- a. Tambahkan bobot prioritas elemen pertama ke setiap nilai di kolom pertama, lalu kalikan setiap nilai di kolom kedua dengan bobot prioritas elemen kedua, dan seterusnya.
- b. Nilai lamda (λ) kemudian dihitung dengan menjumlahkan setiap baris (Σ baris) dan membagi totalnya dengan elemen prioritas yang sesuai.

$$
\lambda = \frac{\sum \text{baris}}{\text{prioritas}}
$$

c. Lamda (λ) yang dihitung pada langkah sebelumnya ditambahkan dan totalnya dibagi dengan jumlah elemen. Hasil perhitungan ini dikenal sebagai λ maks (λmax).

$$
\lambda_{maks} = \frac{\Sigma \lambda}{n}
$$

n = banyak elemen yang dibandingkan.

5. Rumus buat menghitung CI, ialah:

$$
CI = \frac{(\lambda \max - n)}{n - 1}
$$

6. CR dihitung memakai rumus:  $CR = CI/RI$ 

CR = *Consistency Ratio* atau rasio konsistensi.

CI = *Consistency Index* atau indeks konsistensi.

RI = *Random Consistency* atau konsistensi random.

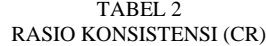

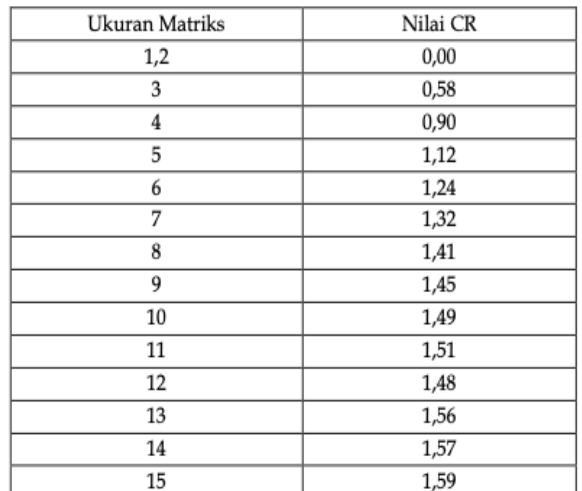

7. Memeriksa konsistensi hierarki

Pada tahap ini, dilakukan pemeriksaan konsistensi hierarki dengan membandingkan nilai rasio konsistensi (CI/RC) dengan batasan yang telah ditentukan. Hasil perhitungan dapat dikatakan valid jika rasio konsistensi kurang dari atau sama dengan 0,1. Tetapi, perkiraan analisis data harus dimodifikasi bila nilainya lebih besar dari 10 persen.

# 3) *Simple Additive Weighting* (SAW)

Prinsip utama dari teknik penjumlahan tertimbang, kadangkadang disebut sebagai pendekatan SAW, adalah untuk menghitung penjumlahan terbobot dari nilai kinerja untuk setiap alternatif di semua atribut. Untuk membandingkan matriks keputusan (X) dengan semua pilihan kategorisasi, pendekatan SAW memerlukan normalisasi matriks keputusan.

$$
r_{ij} = \begin{cases} \frac{X_{ij}}{\max X_{ij}} \to \text{ jika } j \text{ ialah attribute keuntungan (benefit)}\\ \frac{\min X_{ij}}{X_{ij}} \to \text{jika } j \text{ ialah attribute biaya (cost)} \end{cases}
$$

Proses normalisasi dilakukan dengan mengikuti langkahlangkah berikut:

- rij adalah nilai rating kinerja.
- Xij adalah nilai kinerja dari setiap rating.
- Max Xij adalah nilai maksimum dari setiap kriteria.

• Min  $X_{ii}$  adalah nilai minimum dari setiap kriteria.

Ada dua macam kriteria yang telah ditentukan sebelumnya:

- 1. Kriteria laba: Kemungkinan terpilih selaku anak didik berprestasi meningkat seiring dengan nilai keuntungan.
- 2. Kriteria biaya: Kemungkinan terpilih selaku anak didik berprestasi berkurang seiring dengan kenaikan biaya.

Hasil dari operasi penjumlahan antara matriks ternormalisasi  $(R_{ii})$  dan bobot prioritas  $(W_i)$  menghasilkan nilai preferensi  $(V_i)$ .

$$
Vi = \sum_{j=i}^{n} Wj Rij
$$

Berikut rumus proses perhitungan nilai preferensi (Vi) yang dipakai, ialah:

- Vi memberi peringkat pada setiap alternatif.
- Wj mewakili nilai bobot prioritas setiap kriteria.
- Nilai peringkat kinerja yang dinormalisasi disebut Rij.

# III. METODOLOGI PENELITIAN

Bab ini menjelaskan alur yang peneliti ikuti saat melakukan penelitian mereka. Gambar 1 menunjukkan perkembangan tahapan ini. Ada berbagai langkah dalam riset ini yang harus diselesaikan dengan cara berurutan:

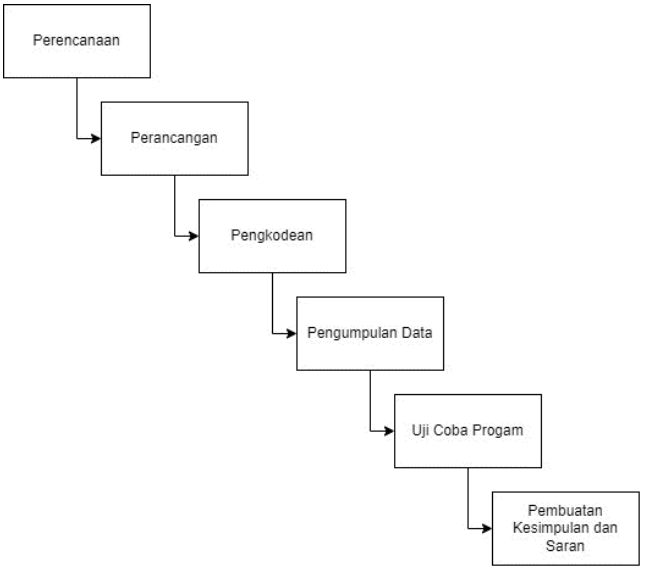

Gambar. 2 Proses Penelitian

#### A. *Perencanaan*

Perencanaan yang dilakukan yaitu mengidentifikasi masalah melalui studi literatur dan pengamatan langsung terhadap pemilihan prestasi akademik PPDB 2023 di SMPN 1 Gondang. Kemudian, penyelidikan dilakukan untuk mengidentifikasi solusi potensial untuk masalah saat ini. Hanya menggunakan buku laporan hasil belajar atau biasa disebut rapor berdasarkan kajian masalah untuk penyampaian penilaian dari temuan evaluasi belajar siswa setiap semester. Saat ini tidak ada program atau mekanisme untuk menilai siswa menurut kinerja mereka dalam tujuh topik dari semester satu sampai lima. Ini menyebabkan ketidakjelasan dalam menentukan peringkat siswa dan membuat sulit bagi calon siswa untuk mengetahui posisi siswa dalam peringkat. Diperlukan pengembangan aplikasi atau sistem yang dapat memperhitungkan nilai prestasi siswa dalam tujuh mata pelajaran dari semester 1 hingga 5. Aplikasi ini akan merangking siswa secara objektif berdasarkan nilai akademik mereka, memberikan acuan tentang posisi siswa dalam peringkat.

# B. *Perancangan*

Sebuah desain dibuat pada tahap perancangan sistem untuk membantu implementasi SPK dalam memilih siswa luar biasa. Tindakan berikut termasuk dalam tahap desain sistem:

# 1) *Rancangan Use Case Diagram*

Saat membuat *use case diagram* untuk mengilustrasikan bagaimana pengguna dan sistem berinteraksi. *Use case diagram* memberikan gambaran umum tentang tugas-tugas utama yang dapat dilakukan oleh pengguna sistem. Berikut adalah gambaran dari desain use case diagram:

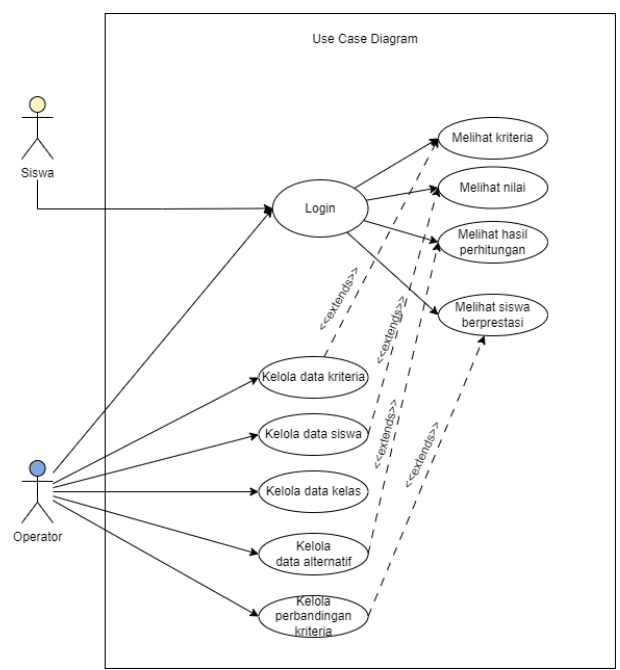

Gambar. 3 Rancangan *Use Case Diagram*

#### 2) *Rancangan Class Diagram*

*Class diagram* merupakan representasi visual dari struktur dan hubungan antar class dalam sebuah sistem. Diagram ini menggambarkan atribut dan metode yang ada dalam setiap class, serta objek yang dapat dibuat berdasarkan class tersebut.

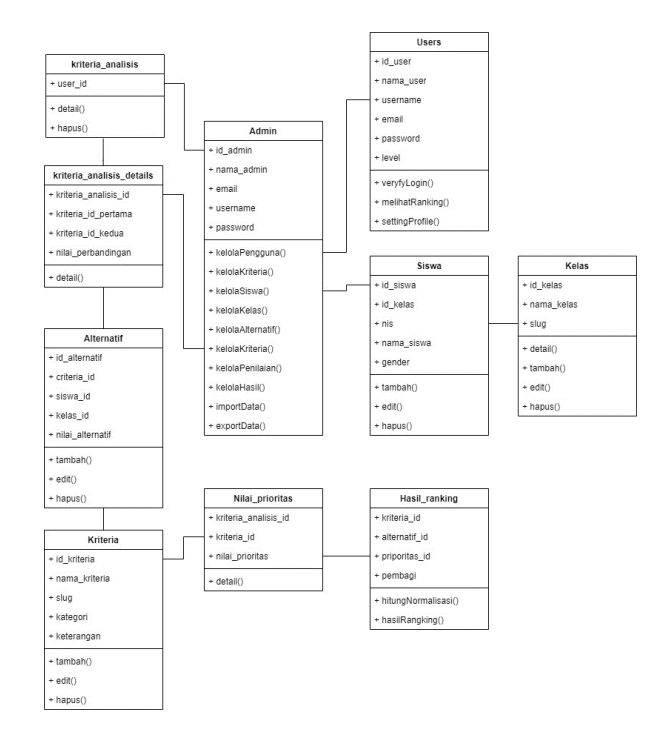

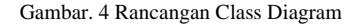

# 3) *Rancangan Conceptual Data Model* (CDM)

Model logika basis data yang disebut CDM digunakan untuk secara teoritis mendefinisikan berbagai jenis struktur data. Gambar 4 mengilustrasikan desain CDM SPK untuk pemilihan siswa luar biasa.

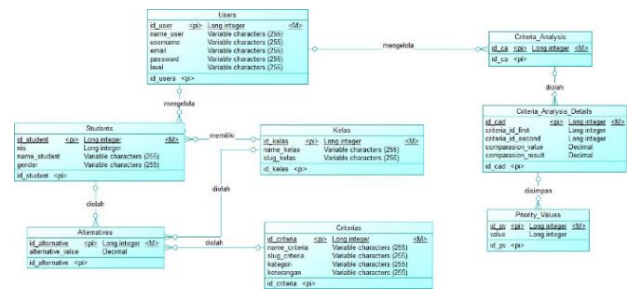

Gambar. 5 Rancangan CDM

# 4) *Rancangan Physical Data Model* (PDM)

PDM merupakan produk CDM yang digunakan dalam perancangan database yang lebih tepat dan menyeluruh. PDM menggambarkan struktur informasi secara lebih spesifik, termasuk atribut-atribut yang dimiliki oleh setiap entitas, tipe data, relasi antara entitas, dan indeks yang digunakan.

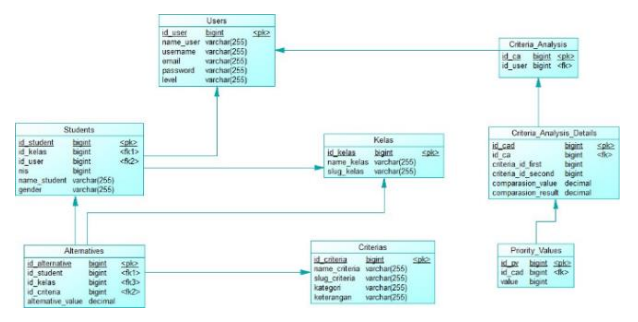

Gambar. 6 Rancangan PDM

#### 5) *Rancangan SiteMap*

Perancangan *sitemap* sangat penting dalam memberikan gambaran tentang struktur menu atau fungsi-fungsi yang ada dalam sistem yang sedang dibangun. *Sitemap* berfungsi sebagai panduan visual yang menunjukkan hierarki dan navigasi antara halaman-halaman dalam sistem tersebut.

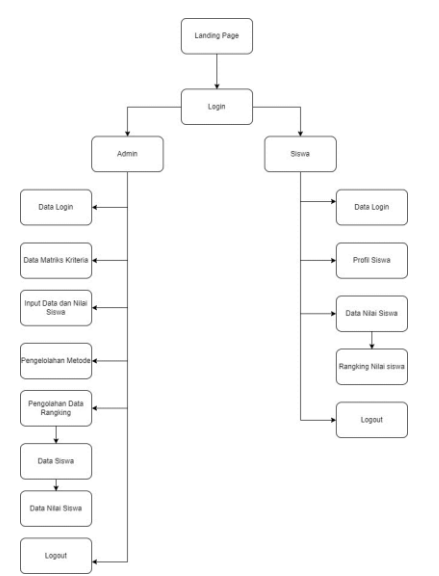

Gambar. 7 Rancangan Sitemap

## 6) *Rancangan User Interface*

Buat memudahkan orang dan sistem untuk berkomunikasi, diperlukan desain UI. Menciptakan tampilan yang menyenangkan yang mudah dipahami konsumen adalah komponen penting dari desain antarmuka pengguna.

| Dashboard       |                | Data Kriteria |                |                                             |      |
|-----------------|----------------|---------------|----------------|---------------------------------------------|------|
| Data Kriteria   |                | Tambah        |                |                                             |      |
| Data Siswa      |                |               |                |                                             |      |
| Data Alternatif | No             | Kriteria      | Kategori       | Keterangan                                  | Aksi |
| Perbandingan    | ٠              | PABP          | Benefit        | Semakin tinggi nilai, semakin besar peluang |      |
|                 | $\overline{2}$ | <b>PPKn</b>   | Benefit        | Semakin tinggi nilai, semakin besar peluang |      |
| Rangking        | 3              | BIN           | Benefit        | Semakin tinggi nilai, semakin besar peluang |      |
|                 | 4              | Matematika    | Benefit        | Semakin tinggi nilai, semakin besar peluang |      |
| Data Pengguna   | 5              | <b>IPA</b>    | <b>Benefit</b> | Semakin tinggi nilai, semakin besar peluang |      |
| Ubah Profil     | 6              | IPS.          | Renefit        | Semakin tinggi nilai, semakin besar peluang |      |
|                 | 7              | <b>BIG</b>    | Benefit        | Semakin tinggi nilai, semakin besar peluang |      |

Gambar. 8 Rancangan Halaman Data Kriteria

| Dashboard          |                |                        |      |      |     |            |            | Admin      | $\stackrel{\scriptscriptstyle{0}}{\rule{0pt}{0.5ex}\scriptscriptstyle{\sim}}$ |
|--------------------|----------------|------------------------|------|------|-----|------------|------------|------------|-------------------------------------------------------------------------------|
|                    |                | <b>Data Alternatif</b> |      |      |     |            |            |            |                                                                               |
| Data Kriteria      | Tambah         |                        |      |      |     |            |            | Import     | Export                                                                        |
| Data Siswa         |                |                        |      |      |     |            |            |            |                                                                               |
| Data Alternatif    | No             | Nama Alternatif        | PABP | PPKn | BIN | Matematika | <b>IPA</b> | <b>BIG</b> | Aksi                                                                          |
| Perbandingan       | 1              | Siswa 1                | 80   | 80   | 80  | 80         | 80         | 80         |                                                                               |
|                    | $\overline{2}$ | Siswa 2                | 80   | 80   | 80  | 80         | 80         | 80         |                                                                               |
| Rangking           | 3              | Siswa 3                | 83   | 83   | 83  | 83         | 83         | 83         |                                                                               |
|                    | 4              | Siswa 4                | 83   | 83   | 83  | 83         | 83         | 83         |                                                                               |
| Data Pengguna      | 5              | Siswa 5                | 80   | 80   | 80  | 80         | 80         | 80         |                                                                               |
| <b>Ubah Profil</b> | 6              | Siswa 6                | 80   | 80   | 80  | 80         | 80         | 80         |                                                                               |
|                    | 7              | Siswa 7                | 83   | 83   | 83  | 83         | 83         | 83         |                                                                               |
|                    |                |                        |      |      |     |            |            |            |                                                                               |

Gambar. 9 Rancangan Halaman Data Alternatif

| SPK Admin          |                                      |      |              |                |                        |                |                     | Admin              |  |
|--------------------|--------------------------------------|------|--------------|----------------|------------------------|----------------|---------------------|--------------------|--|
|                    |                                      |      |              |                |                        |                |                     |                    |  |
| Dashboard          | Hasil Perbandingan/Detail            |      |              |                |                        |                |                     |                    |  |
| Data Kriteria      | Matriks penjumlahan                  |      |              |                |                        |                |                     |                    |  |
| Data Siswa         | Kriteria                             |      |              | <b>IPA</b>     |                        |                | <b>BIG</b>          |                    |  |
| Data Alternatif    | <b>IPA</b>                           |      |              |                |                        |                |                     | $\overline{c}$     |  |
| Perbandingan       | <b>BIG</b>                           |      |              |                |                        |                |                     | $\mathbf{1}$       |  |
|                    | Jumlah                               |      |              |                | 1.5                    |                |                     | $\overline{3}$     |  |
| Rangking           | Matriks nilai kriteria dan prioritas |      |              |                |                        |                |                     |                    |  |
|                    | Kriteria                             |      | IPA          | <b>BIG</b>     |                        | Jumlah         |                     | <b>Prioritas</b>   |  |
| Data Pengguna      | <b>IPA</b>                           |      | 1            | $\overline{2}$ |                        | 1.33           |                     | 0.67               |  |
| <b>Ubah Profil</b> | <b>BIG</b>                           | 0.5  |              |                | 1<br>0.67              |                |                     | 0.33               |  |
|                    | 'Matriks penjumlahan setiap baris'   |      |              |                |                        |                |                     |                    |  |
|                    | Kriteria                             |      | IPA<br>0.67  |                | <b>BIG</b>             |                | <b>Jumlah baris</b> |                    |  |
|                    | <b>IPA</b>                           |      |              |                | 0.67                   | 1.33           |                     |                    |  |
|                    | <b>BIG</b>                           |      | 0.33         |                | 0.33                   |                | 0.67                |                    |  |
|                    | Maks lamda dan CR                    |      |              |                |                        |                |                     |                    |  |
|                    | Kriteria                             |      | Jumlah baris |                | <b>Prioritas</b>       |                |                     | <b>Eigen Value</b> |  |
|                    | IPA                                  | 0.67 |              |                | 0.67                   |                |                     | 1.33               |  |
|                    | <b>BIG</b>                           | 0.33 |              |                | 0.33                   |                |                     | 0.67               |  |
|                    |                                      |      |              |                |                        | Maks Lamda     |                     | $\overline{3}$     |  |
|                    |                                      |      |              |                |                        |                |                     |                    |  |
|                    |                                      |      |              |                | <b>Banyak Kriteria</b> | $\overline{2}$ |                     |                    |  |
|                    |                                      |      |              |                | Maks Lamda             | 3              |                     |                    |  |
|                    |                                      |      |              | CRI            |                        | $-0.5$         |                     |                    |  |
|                    |                                      |      |              | R <sub>1</sub> |                        | $\bf{0}$       |                     |                    |  |
|                    |                                      |      |              | CR.            |                        | $\Omega$       |                     |                    |  |

Gambar. 10 Rancangan Hasil Perhandingan AHP

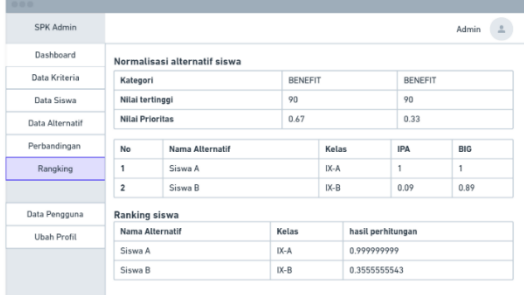

Gambar. 11 Rancangan Hasil Rangking SAW

# 7) *Rancangan Proses Analisis Sistem*

Dalam rancangan *flowmap* proses analisis sistem, interaksi antara admin/operator dan users/siswa dapat tergambar dengan jelas. *Flowmap* proses membantu dalam memvisualisasikan alur kerja sistem, serta memastikan bahwa semua langkah dalam proses tersebut terdokumentasi dengan baik.

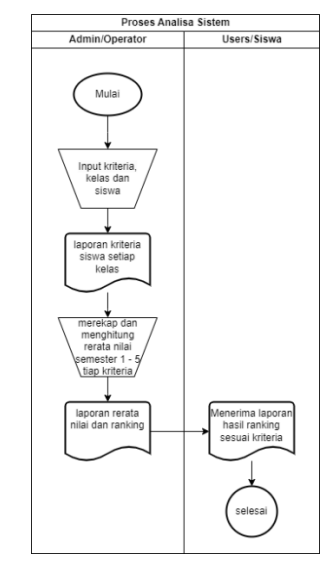

Gambar. 12 Rancangan Proses Analisis Sistem

#### 8) *Rancangan Flowchart Prosedural*

Perancangan prosedural adalah tahap dalam perancangan sistem di mana metode atau prosedur pemecahan masalah ditentukan untuk membangun sistem yang diinginkan.

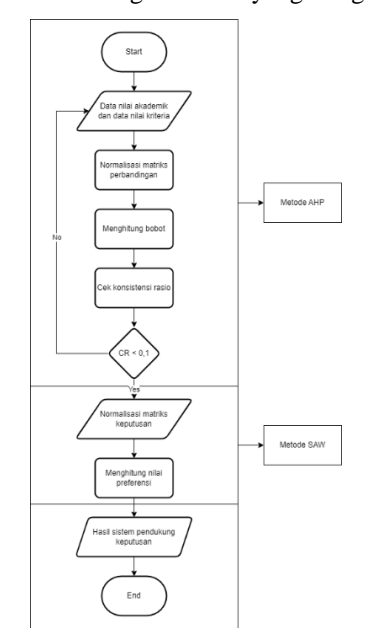

Gambar. 13 Rancangan *Flowchart* Prosedural

#### C. *Pengkodean*

Langkah selanjutnya adalah coding untuk menerapkan pembobotan dan menghitung prestasi belajar siswa berdasarkan nilai akademik tipikal di SMPN 1 Gondang setelah desain proses selesai. Dengan menggunakan framework Laravel, penulis membuat alat berbasis web untuk memeringkat siswa luar biasa. Aplikasi ini melakukan rating otomatis secara real time dengan menggabungkan teknik AHP dan SAW.

Bobot prioritas setiap kriteria penilaian ditentukan dengan memakai pendekatan AHP. Dalam pendekatan ini, pengambil keputusan membandingkan setiap kriteria untuk menentukan bobotnya. Teknik AHP membantu pembuat keputusan dengan menawarkan kerangka kerja untuk menilai secara objektif nilai bobot prioritas suatu kriteria.

Teknik SAW dipakai buat menghitung nilai total siswa berdasarkan bobot prioritas sesudah metode AHP menentukan nilai bobot prioritas kriteria. Metode SAW menghitung skor total siswa untuk setiap kriteria dan menjumlahkannya untuk mendapatkan skor total siswa. Metode SAW mengatasi masalah kompleksitas dan skala kriteria penilaian yang berbeda.

Dengan menggabungkan kedua metode tersebut, diharapkan hasil penilaian siswa berbakat akan lebih akurat. Pemilihan siswa berprestasi dilakukan dengan menentukan kriteria yang digunakan, pembobotan dari kriteria yang telah ditetapkan, dan mengidentifikasi siswa berprestasi berdasarkan perhitungan nilai prioritas terlebih dahulu.

Pada aplikasi *website* yang dibuat terdapat dua entitas yaitu mahasiswa dan admin. Penulis memberikan portal pengenalan mengenai alat bantu pengambilan keputusan untuk memilih mahasiswa berprestasi sebelum pembaca mengakses halaman overview, Siswa akun dibuatkan oleh admin, kemudian login dan mengakses dashboard yang terdapat menu bar navigasi yang mengarahkan ke halaman lain seperti profil, data siswa dan logout.

*Administrator* memiliki akses untuk mengelola kriteria, mengelola data dan nilai siswa, serta melakukan pemeliharaan sistem, dan berfungsi sebagai tempat penyimpanan data yang diposting secara publik. Berikut standar yang digunakan untuk mengimplementasikan sistem ini pada komputer pembuat sistem:

TABEL 3 SPESIFIKASI KOMPUTER

| <b>Item</b>     | Value                                      |
|-----------------|--------------------------------------------|
| OS name         | Windows 11 Home Single Language 64-bit.    |
| Processor       | 11th Gen Intel(R) Core $(TM)$ i5-1135G7.   |
| <b>RAM</b>      | 16 GB.                                     |
| Hard disk       | 1 TB.                                      |
| <b>SSD</b>      | 256 GB.                                    |
| Programming     | PHP versi 8 sebagai backend dan JavaScript |
| language        | sebagai frontend                           |
| <b>Database</b> | MySOL versi 10.                            |

#### D. *Pengumpulan Data*

Dikarenakan memperoleh informasi penting adalah tujuan utama dari prosedur pengumpulan data, ini merupakan langkah yang sangat strategis dalam proses penelitian. Tanpa pemahaman menyeluruh tentang prosedur pengumpulan data, penelitian tidak akan menghasilkan hasil yang sesuai dengan standar data yang telah ditetapkan.

Beberapa cara untuk mengumpulkan data antara lain:

#### 1) Studi referensi

Studi referensi memiliki peran penting dalam mendukung pelaksanaan penelitian. Kegiatan studi referensi melibatkan mengumpulkan dan mengacu pada kumpulan literatur yang relevan untuk mendapatkan pengetahuan yang mendukung penelitian.

Referensi untuk teknik AHP dan SAW, sistem pendukung keputusan, dan standar untuk siswa luar biasa dapat ditemukan di buku, publikasi ilmiah, serta artikel riset.

#### 2) Wawancara

Buat menganalisis dan menerapkan pendekatan AHP dan SAW pada pemilihan siswa luar biasa, wawancara digunakan untuk mengumpulkan informasi yang relevan dan berharga. Untuk mendapatkan informasi penting untuk tugas akhir ini, dilakukan wawancara dengan SMPN 1 Gondang sebagai studi kasus.

Penelitian ini dilaksanakan di SMPN 1 Gondang. Pengumpulan data dilakukan selama dua hari pada tanggal 21 dan 22 Juni 2023, selama periode penelitian, yang berlangsung dari Mei hingga Juni tahun itu. Semua siswa kelas VII sampai IX SMPN 1 Gondang di sekolah tersebut pada tahun 2023 dimasukkan dalam data yang digunakan untuk penelitian ini, dengan ratarata 30 siswa per kelas. Prosedur ini sering digunakan dalam perencanaan survei dan analisis pasca-data. 10 siswa kelas IX yang memperoleh nilai terbaik pada penilaian SMP Negeri 1 Gondang digunakan sebagai sampel dalam riset ini.

#### E. *Uji Coba Progam*

Pengujian adalah tahap penting dalam pengembangan aplikasi yang bertujuan untuk mengevaluasi apakah sistem mencapai tujuan yang ditetapkan. Pendekatan Black Box dan perbandingan perhitungan akurasi dipakai buat menguji sistem. Pengujian *Black Box* berfokus pada situs web untuk menguji berbagai kondisi input berdasarkan persyaratan fungsional. Sementara perbandingan perhitungan akurasi mengontraskan hasil perhitungan aplikasi yang dibuat dengan menggunakan metodologi yang sama dengan perhitungan manual. Tujuan pengujian ini adalah untuk memverifikasi kesesuaian output perhitungan antara sistem dan perhitungan manual.

#### F. *Pembuatan Kesimpulan dan saran*

Peneliti menarik kesimpulan tentang temuan riset serta menawarkan rekomendasi untuk pekerjaan di masa depan. Temuan penelitian utama dan implikasinya terhadap masalah yang dihadapi termasuk dalam kesimpulan ini. Penelitian ini menemukan bahwa pengembangan sistem pendukung keputusan dengan menggunakan metodologi AHP dan SAW berhasil mengidentifikasi siswa berprestasi di SMPN 1 Gondang. Sistem ini secara sistematis memeringkat siswa berdasarkan nilai ujian mereka. Implikasinya adalah mengidentifikasi siswa luar biasa dapat dibuat lebih mudah dan lebih cepat dengan menggunakan sistem bantuan keputusan. Saran-saran yang diberikan meliputi evaluasi dan pemeliharaan rutin sistem, pemperluas kriteria penilaian, melibatkan pengguna aktual, dan menyediakan dokumentasi yang jelas. Dengan menerapkan saran-saran ini, diharapkan sistem pendukung keputusan dapat terus ditingkatkan dan memberikan manfaat optimal bagi pengguna dan pihak terkait.

#### IV.HASIL PENELITIAN DAN PEMBAHASAN

# A. *Hasil Penelitian*

Selama melaksanakan riset tentang sistem pendukung keputusan pemilihan anak didik berprestasi di SMPN 1 Gondang, peneliti berhasil memperoleh hasil penelitian yang meliputi perencanaan kebutuhan, Usulan Pemecahan Masalah, dan implementasi sistem.

# 1) Perencanaan Kebutuhan

Pada tahap ini, peneliti melakukan interaksi langsung dengan sekolah untuk mengidentifikasi tujuan sistem dan mengumpulkan informasi yang relevan. Langkah-langkah yang dilakukan peneliti meliputi observasi terhadap proses pemilihan siswa berprestasi yang berjalan di SMPN 1 Gondang, wawancara dengan Kepala Sekolah untuk memahami permasalahan yang ada, studi pustaka untuk mendapatkan

acuan teori yang relevan, dan pengumpulan data dari sekolah berupa profil sekolah dan data nilai siswa.

#### 2) Usulan Pemecahan Masalah

Setelah melakukan studi dan penelitian mengenai proses pengambilan keputusan dalam menentukan siswa berprestasi akademik pada PPDB SMPN 1 Gondang, ditemukan kebutuhan untuk memiliki sebuah sistem yang bisa membantu dalam merangking siswa sekolah tersebut. Hasilnya, sistem bantuan keputusan yang menggabungkan pendekatan AHP dan SAW dibuat.

#### 1. Perhitungan pembobotan dengan metode AHP

Dalam penelitian ini bobot kriteria yang telah ditetapkan berdasarkan Pedoman PPDB 2023 dinilai dengan pendekatan AHP. Tujuh mata pelajaran Pendidikan Agama dan Moral, PPKN, Bahasa Indonesia, IPA, IPS, dan Bahasa Inggris dipakai selaku kriteria. Memanfaatkan pendekatan AHP memerlukan sejumlah prosedur yang telah ditetapkan [8].

Pada tahap ini dilaksanakan studi perbandingan antara satu kriteria dengan kriteria lainnya buat menetapkan nilai relatif dari masing-masing kriteria. Pada riset ini, nilai kepentingan setiap kriteria mata pelajaran yang diteliti memiliki tingkat kepentingan yang sama, yaitu 1. Hal ini karena nilai-nilai kriteria tersebut digunakan untuk menghitung rerata raport untuk semester 1-5 dan tidak ada kriteria yang lebih penting dibandingkan dengan kriteria lainnya. Selanjutnya, dilakukan penjumlahan pada tiap kolom yang menghasilkan nilai perbandingan antar kriteria. Sebagai contoh, nilai perbandingan antara kriteria k2 dan k1 adalah 1, yang didapatkan dari perbandingan k1 ke k1 (nilai 1) dibagi dengan perbandingan k1 ke k2 (nilai 1).

Nilai matriks perbandingan berpasangan untuk setiap kolom ditambahkan dalam riset ini. Perihal ini dilaksanakan buat membandingkan kriteria yang akan diterapkan selama proses penghitungan selanjutnya.

$$
n = \sum_{i=1}^{z} a_i = 0 x_{ij}
$$

Keterangan:

- $n =$  hasil penjumlahan tiap kolom
- $z =$ banyak alternatif
- $i = 1, 2, 3, \dots, z$
- $x_{ij}$  = nilai tiap cell / gabungan antara kolom dan baris

contoh perhitungan:

$$
n = 1 + 1 + 1 + 1 + 1 + 1 + 1 = 7
$$

TABEL 4 MATRIKS PENJUMLAHAN KOLOM KRITERIA

| <b>Kriteria</b> | K1 | K <sub>2</sub> | K3 | <b>K4</b> | K5 | <b>K6</b> | K7 |
|-----------------|----|----------------|----|-----------|----|-----------|----|
| K1              |    |                |    |           |    |           |    |
| K2              |    |                |    |           |    |           |    |
| K3              |    |                |    |           |    |           |    |
| K <sub>4</sub>  |    |                |    |           |    |           |    |
| K5              |    |                |    |           |    |           |    |

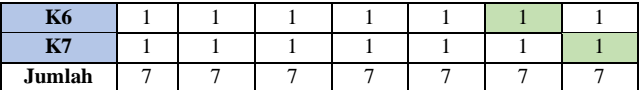

Hasil perbandingan kemudian dinormalisasi dengan membagi setiap kriteria dengan jumlah total hasil.

 $m=\frac{x_{ij}}{l}$ 

 $\boldsymbol{n}$ Ket:

m = hasil normalisasi

 $x_{ij}$  = hasil tiap cell / gabungan antara baris dan kolom

n = hasil jumlah tiap kolom

contoh perhitungan:

 $m = 1 / 7 = 0.14$  $m = 1 / 7 = 0.14$  $m = 1 / 7 = 0.14$  $m = 1 / 7 = 0.14$  $m = 1 / 7 = 0.14$  $m = 1 / 7 = 0.14$  $m = 1 / 7 = 0.14$ 

TABEL 5 MATRIKS NORMALISASI KRITERIA

| <b>Kriteria</b> | K1   | K2   | K <sub>3</sub> | K4   | K <sub>5</sub> | <b>K6</b> | K7   |
|-----------------|------|------|----------------|------|----------------|-----------|------|
| K1              | 0.14 | 0.14 | 0.14           | 0.14 | 0.14           | 0.14      | 0.14 |
| K <sub>2</sub>  | 0.14 | 0.14 | 0.14           | 0.14 | 0.14           | 0.14      | 0.14 |
| K3              | 0.14 | 0.14 | 0.14           | 0.14 | 0.14           | 0.14      | 0.14 |
| K4              | 0.14 | 0.14 | 0.14           | 0.14 | 0.14           | 0.14      | 0.14 |
| K <sub>5</sub>  | 0.14 | 0.14 | 0.14           | 0.14 | 0.14           | 0.14      | 0.14 |
| <b>K6</b>       | 0.14 | 0.14 | 0.14           | 0.14 | 0.14           | 0.14      | 0.14 |
| K7              | 0.14 | 0.14 | 0.14           | 0.14 | 0.14           | 0.14      | 0.14 |

Nilai bobot prioritas kemudian dihitung dengan menjumlahkan setiap baris elemen kriteria dari Tabel 6 dan membaginya dengan sejumlah kriteria tertentu.

$$
np = \frac{\sum_{j=0}^{n} x_{ij}}{n}
$$

Keterangan:

np = hasil rata-rata / nilai bobot prioritas

n = banyak kriteria

 $j = 1,2,3,...,n$ 

 $x_{ij}$  = nilai tiap cell /gabungan antara baris dan kolom

Contoh perhitungan:

$$
np = \frac{0.14 + 0.14 + 0.14 + 0.14 + 0.14 + 0.14 + 0.14}{7}
$$

$$
np = \frac{1}{7} = 0.142857143
$$

TABEL 6 MENENTUKAN BOBOT PRIORITAS

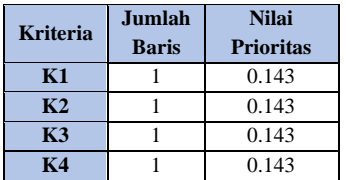

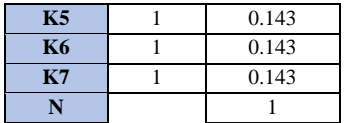

Menambahkan nilai bobot prioritas dari tabel 7 ke setiap perbandingan elemen kriteria dari tabel 5.

 $mp = x_{ij} * np$ 

Keterangan:

mp = hasil matriks perkalian  $x_{ii}$  = nilai tiap cell / gabungan antara baris dan kolom

Contoh perhitungan:

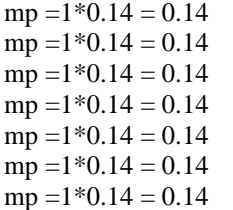

TABEL 7 MATRIKS PERKALIAN ELEMEN DENGAN NILAI PRIORITAS

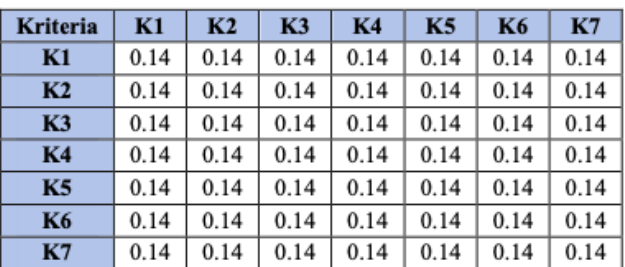

Selanjutnya menentukan maks lamda menentukan lamda terlebih dahulu dengan cara menjumlahkan jumlah baris dari tabel 8 dan nilai prioritas dari tabel 7 dan masuk ke eigen value tiap kriteria setelah itu maks lamda hasil dari penjumlahan kolom dari lamda.

Contoh perhitungan jumlah baris:

 $n = 0.14 + 0.14 + 0.14 + 0.14 + 0.14 + 0.14 + 0.14$  $n = 1$ 

Contoh perhitungan lamda:

$$
\lambda = \frac{\sum \text{baris}}{\text{prioritas}} = \frac{1}{0.143} = 7
$$

Contoh perhitungan maks lamda:

 $\lambda_{maks} = \frac{7 + 7 + 7 + 7 + 7 + 7 + 7}{7}$ 7  $\lambda_{maks} = 7$ 

Keterangan:

n = banyak elemen yang dibandingkan.

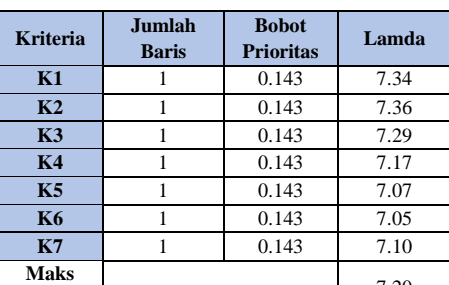

**Lamda** 7.20

TABEL 8 MENENTUKAN MAKS LAMDA

Jika nilai Indeks Konsistensi (CI) atau *Consistency Ratio*  (CR) pada perhitungan matriks perbandingan berpasangan di bawah 10%, maka dapat diterima bahwa konsistensi hierarki telah tercapai. Untuk membangun konsistensi yang lebih baik, penilaian data harus diperbarui jika nilai CI/CR lebih besar dari 10%. Matriks perbandingan dianggap konsisten jika nilai CR kurang dari 0,1, dan perhitungan dengan metode SAW dapat dilanjutkan seperti terlihat pada tabel data 9. Matriks perbandingan dianggap tidak logis jika nilai CR lebih besar dari 0,1. Konsistensi di sini mengacu pada kesetaraan nilai bobot prioritas yang diberikan pada setiap kriteria dalam pengambilan keputusan.

TABEL 9 RASIO KONSISTENSI (CR)

| Banyak Kriteria    |      |
|--------------------|------|
| Maks Lamda         |      |
| Index Konsistensi  |      |
| Konsistensi Random | 1.32 |
| Rasio Konsistensi  |      |

2. Perhitungan perangkingan dengan metode SAW

Menentukan kategori *benefit* (keuntungan) dan *cost* (biaya) siswa berprestasi dan memberikan keterangan pada kategori dapat di simpulkan disini semua kategori termasuk keuntungan karena berupa nilai yang semakin tinggi semakin bagus.

TABEL 10 KRITERIA DALAM PEMILIHAN SISWA BERPRESTASI

| N <sub>0</sub> | Kriteria                | Kategori                           | Keterangan            |
|----------------|-------------------------|------------------------------------|-----------------------|
|                | Pendidikan Agama        | <b>Benefit</b>                     | Semakin tinggi nilai, |
|                | dan Budi Pekerti        |                                    | semakin besar peluang |
| 2              | Pendidikan Pancasila    | Benefit                            | Semakin tinggi nilai, |
|                | dan Kewarganegaraan     |                                    | semakin besar peluang |
| 3              |                         | Bahasa Indonesia<br><b>Benefit</b> |                       |
|                |                         |                                    | semakin besar peluang |
| 4              |                         | Benefit<br>Matematika              |                       |
|                |                         |                                    | semakin besar peluang |
| 5              | Ilmu Pengetahuan Alam   | Benefit                            | Semakin tinggi nilai, |
|                |                         |                                    | semakin besar peluang |
| 6              | Ilmu Pengetahuan Sosial | Benefit                            | Semakin tinggi nilai, |
|                |                         |                                    | semakin besar peluang |
| 7              | Bahasa Inggris          | Benefit                            | Semakin tinggi nilai, |
|                |                         |                                    | semakin besar peluang |

Selanjutnya dilaksanakan perhitungan matriks awal untuk menentukan nilai dari masing-masing alternatif seperti pada tabel 11. Data perhitungan AHP digunakan untuk menentukan nilai prioritas.

TABEL 11 MATRIKS NORMALISASI ALTERNATIF SISWA BERPRESTASI

| <b>Kriteria</b>        | K1   | K2   | K <sub>3</sub> | K <sub>4</sub> | K <sub>5</sub> | <b>K6</b> | K7   |
|------------------------|------|------|----------------|----------------|----------------|-----------|------|
| Gesyla<br>Anggun A.    | 87.4 | 92   | 89.4           | 89.4           | 82.6           | 89.2      | 92.8 |
| D. Vanesa V.<br>V. A.  | 86.4 | 91.4 | 85             | 85             | 81.4           | 86.2      | 86.4 |
| Adhinda R.<br>S. P.    | 85.4 | 90.8 | 88             | 83.2           | 81.6           | 86.6      | 82.6 |
| Yesinta<br>Permatasari | 85.4 | 94.6 | 88.8           | 87.6           | 81             | 83.4      | 83.6 |
| Wahyu<br>Wulandari     | 84.8 | 92.6 | 90.6           | 84.8           | 79.2           | 84.4      | 86.8 |
| Naveda<br>Dhiya S.     | 85.8 | 93.2 | 85             | 85             | 81.4           | 84.6      | 89.2 |
| Einstein<br>Keen C.    | 84   | 89.6 | 84.6           | 87.6           | 79.2           | 85.6      | 89.4 |
| Joeice<br>Arrdilla     | 85   | 88.2 | 87.8           | 83.8           | 80             | 84.4      | 87.4 |
| Clara<br>Irvansah      | 87   | 86.8 | 86.8           | 87             | 82.6           | 87.4      | 88.8 |
| Keyla Thea<br>V.Y.     | 86.6 | 86.8 | 84.2           | 82             | 85             | 84.8      | 87.8 |
|                        | .    | .    | .              | $\cdots$       | .              | .         | .    |
| Nilai<br>pembagi       | 90.4 | 94.6 | 90.6           | 89.4           | 85             | 89.2      | 92.8 |
| Nilai prioritas        | 0.35 | 0.24 | 0.16           | 0.11           | 0.07           | 0.05      | 0.03 |

Menghitung nilai normalisasi dengan mengambil nilai awal dan dibagi pada nilai tertinggi lalu jumlahkan semua total hasil normalisasi menghasilkan ranking siswa berprestasi.

$$
r_{ij} = \frac{X_{ij}}{\max_i X_{ij}}
$$

Contoh perhitungan:

$$
r_{ij} = \frac{87.4}{90.4} = 0.966814159
$$
  
\n
$$
r_{ij} = \frac{92}{94.6} = 0.972515856
$$
  
\n
$$
r_{ij} = \frac{89.4}{90.6} = 0.986754967
$$
  
\n
$$
r_{ij} = \frac{89.4}{89.4} = 1
$$
  
\n
$$
r_{ij} = \frac{87.4}{85} = 0.971764706
$$
  
\n
$$
r_{ij} = \frac{89.2}{89.2} = 1
$$
  
\n
$$
r_{ij} = \frac{92.8}{92.8} = 1
$$

TABEL 12 MATRIKS NORMALISASI ALTERNATIF SISWA BERPRESTASI

| <b>Alternatif</b>                                                 |  |  | $K1$   K2   K3   K4   K5   K6   K7 |  |
|-------------------------------------------------------------------|--|--|------------------------------------|--|
| Gesyla Anggun A.   0.97   0.97   0.99   1.00   0.97   1.00   1.00 |  |  |                                    |  |

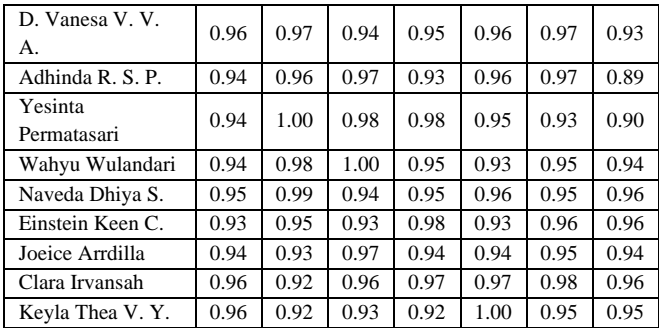

Menentukan hasil akhir dan urutan rangking siswa dengan cara menjumlahkan semua baris yang sudah di normalisasi pada table 12.

$$
Vi = \sum_{j=i}^{n} Wj Rij
$$

Contoh perhitungan:

 $Vi = (0.143*0.967) + (0.143*0.973) + (0.143*0.987) +$  $(0.143*1) + (0.143*0.972) + (0.143*1) + (0.143*1)$  $Vi = 0.138 + 0.139 + 0.140 + 0.143 + 0.139 + 0.143 + 0.143$  $Vi = 0.985$ 

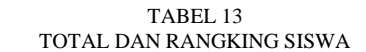

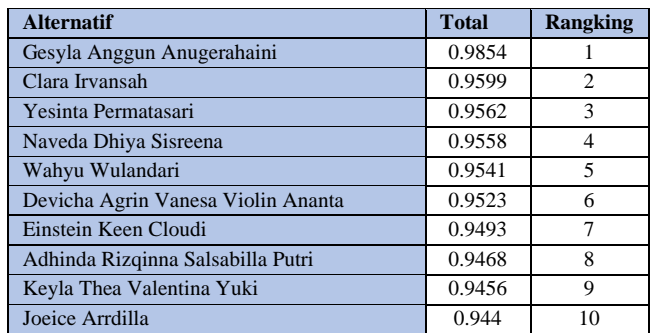

# 3) Implementasi Sistem

Implementasi merupakan tahap di mana proses pengkodean dilakukan. Hasil temuan sistem pendukung keputusan seleksi siswa berprestasi SMPN 1 Gondang ialah selaku selanjutnya.

# 1. Halaman *Login*

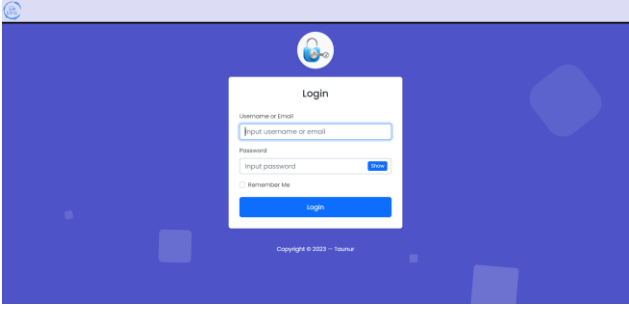

Gambar. 14 Halaman *Login*

Ini merupakan hasil dari implementasi halaman *login*  sistem pendukung keputusan yang merupakan auth untuk proses masuk bagi pengguna sesuai rolenya sebelum masuk ke dashboard dengan memasukan input yang telah disediakan.

# 2. Halaman *Dashboard*

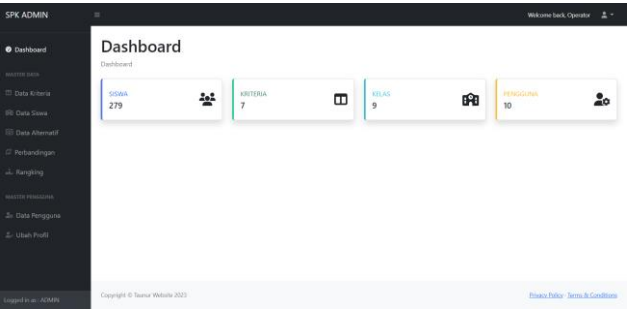

Gambar. 15 Halaman *Dashboard*

Ketika pengguna berhasil masuk ke aplikasi online, halaman dashboard ditampilkan. Ada empat menu di dalam konten: jumlah siswa, kriteria, kelas, dan pengguna. Selain itu, menu bilah sisi kiri akan menampilkan daftar menu dalam program berdasarkan hak akses pengguna yang masuk.

# 3. Halaman Data Kriteria

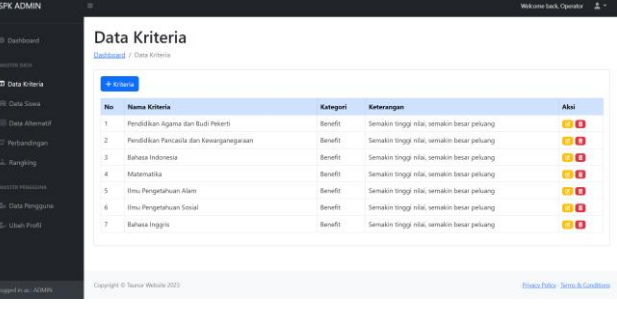

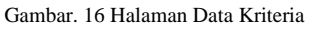

Data kriteria dimanipulasi menggunakan halaman data kriteria ini. Untuk objek dan perbandingan nilai yang akan dimasukkan, digunakan prosedur manipulasi data kriteria. Tombol Tambah Kriteria dapat digunakan untuk memasukkan kriteria, dan tombol pada kolom tindakan dapat digunakan untuk mengedit dan menghapus data siswa yang dipilih pengguna.

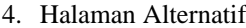

|              | 4. Alternatif                                       |         |                                         |                                                    |                     |                 | Choose File<br>No file chosen      |                                      | 2. Nilai          |
|--------------|-----------------------------------------------------|---------|-----------------------------------------|----------------------------------------------------|---------------------|-----------------|------------------------------------|--------------------------------------|-------------------|
|              | entries per page<br>$10 -$                          |         |                                         |                                                    |                     |                 |                                    | Search                               |                   |
|              |                                                     |         |                                         |                                                    |                     | <b>Metherin</b> |                                    |                                      |                   |
| No           | Nama Alternatif                                     | Kelas   | Pendidikan<br>Anama dan Budi<br>Pekerti | <b>Pendidikan Pancasita</b><br>dan Kewarganegaraan | Bahasa<br>Indonesia | Matematika      | <b>Honu</b><br>Pennetahuan<br>Alam | <b>Henu</b><br>Pengetahuan<br>Sosial | Bahasa<br>Inggris |
|              | ACHMAD REZA ARE<br>SAPUTRA                          | DG-A    | 76.2                                    | 83                                                 | 73.6                | 72.2            | 73                                 | 73.4                                 | 73.6              |
| ×            | <b>AFFINAL</b><br>KHORIOUR RIFOL                    | DG-A    | 61.4                                    | 21                                                 | 79.8                | 70.0            | 76.6                               | 70.0                                 | 79                |
| в.           | AHMAD YOGA<br>TRIMARTA                              | DG-A    | 75.2                                    | 75                                                 | 73.6                | 71.2            | 72                                 | 72.6                                 | 74.2              |
| ٠            | ALFIRM SILVIA<br>NURADIAN                           | DG-A    | 79.8                                    | 83                                                 | 83                  | 78.6            | 76                                 | 78                                   | 79.4              |
| $\sim$       | <b>ANDI KARISMA</b>                                 | DG-A    | T6.4                                    | 74.6                                               | 73.8                | 71.6            | 73.4                               | 72.6                                 | 74.8              |
| 6            | <b>BELLI BAMA</b><br>ERSANDY                        | $D - A$ | 80.6                                    | 80.4                                               | 78.2                | 80.8            | 75.6                               | 78.6                                 | $0.3 - 4$         |
| ×            | <b>BUNGA ADMILIA</b><br>MIA FATMAWATI               | DG-A    | 81.4                                    | 89                                                 | 85.8                | 79.2            | 77                                 | 78.4                                 | 79.6              |
| $\mathbf{a}$ | <b>CANTIKA PUTRI</b><br>AVU KUSUMA<br>NINGSH        | DG-A    | 79.4                                    | 77.8                                               | 78                  | 75.8            | 75.8                               | 74.8                                 | 77.4              |
| $\theta$     | DENNISYA ERDI<br>KIRANI                             | DG-A    | 83                                      | AA                                                 | 85.4                | 81              | 76.6                               | 80.2                                 | 82                |
|              | DEVICELS AGEIN<br>10 VANESA VIOLIN<br><b>ANANTA</b> | DG-A    | 86.4                                    | 91.4                                               | 85                  | R5              | 81.4                               | 86.2                                 | 86.4              |

Gambar. 17 Halaman Data Alternatif

Dengan memakai tombol Buat Alternatif Baru, pengguna dapat menambahkan nilai dari siswa ke halaman data alternatif, sedangkan tombol pada kolom tindakan dapat digunakan untuk mengedit dan menghapus data siswa yang dipilih pengguna.

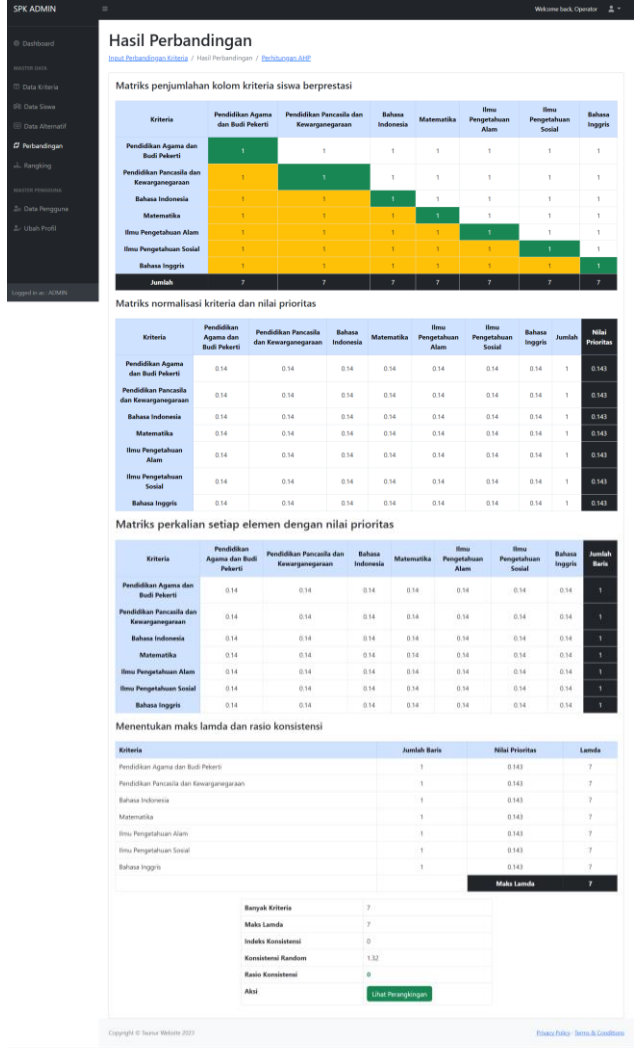

# 5. Halaman Hasil Perbandingan

Gambar. 18 Halaman Hasil Perbandingan

Halaman hasil perbandingan kriteria merupakan hasil dari input perbandingan kriteria yang terhitung otomatis mulai dari penjumlahan kolom kriteria, tabel matriks kriteria, matriks penjumlahan setiap baris dan menentukan maks lamda juga rasio konsistensi yang dimana jika tidak memenuhi diarahkan kembali input perbandingan sampai mendapatkan nilai yang memenuhi sesuai dengan perhitungan bobot prioritas AHP.

#### 6. Halaman Normalisasi Tabel

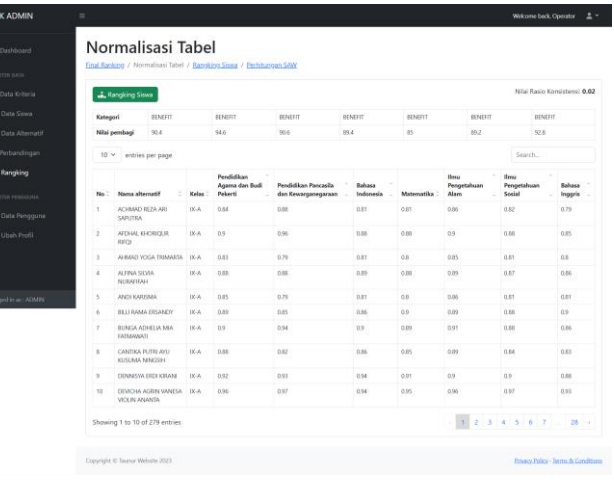

#### Gambar. 19 Halaman Normalisasi SAW

Halaman normalisasi tabel merupakan hasil dari perhitungan bobot prioritas AHP kemudian di normalisasi dengan metode SAW sebelum tahap perangkingan disi terlampir dengan ada nilai tertinggi setiap kriteria dan ada hasil nilai normalisasi tiap siswa.

#### 7. Halaman Rangking Siswa

| <b>SPK ADMIN</b>            | $\equiv$                                                                    |          |                             |        | Welcome back, Operator              | $\mathbf{A}$ |
|-----------------------------|-----------------------------------------------------------------------------|----------|-----------------------------|--------|-------------------------------------|--------------|
| C Dashboard<br>MASTER DATA  | <b>Ranking Siswa</b><br>Normalisasi Tabel / Ranking Siswa / Perhitupgan SAW |          |                             |        |                                     |              |
| <sup>13</sup> Data Kriteria | & Rangking                                                                  |          |                             |        |                                     |              |
|                             |                                                                             |          |                             |        |                                     |              |
| <b>Dill Data Siswa</b>      | $10 \times$ entries per page                                                |          |                             | Search |                                     |              |
| <b>ED</b> Data Alternatif   | Nama alternatif<br>÷                                                        | Kelas    | <b>Hasil perhitungan</b>    |        | Rank                                |              |
| [ Perbandingan              | GESYLA ANGGUN ANLIGERAHAINE                                                 | DG-A     | 0.9854                      |        |                                     |              |
| <b>A.</b> Rangking          | CLARA IRVANSAH                                                              | DGF      | 0.9599                      |        | $\overline{z}$                      |              |
|                             | YESINTA PERMATASARI                                                         | $DG - B$ | 0.9562                      |        | s                                   |              |
| MASTER PENGGUNA             | NAVEDA DHIVA SISREENA                                                       | DG-C     | 0.9558                      |        | ă,                                  |              |
| <b>20 Data Rengguna</b>     | WANNU WULANDARI                                                             | $00 - 8$ | 0.9541                      |        | 5                                   |              |
| <b>2. Ubah Profil</b>       | DEVICHA AGRIN VANESA VIOLIN ANANTA                                          | DGA      | 0.9523                      |        | 6                                   |              |
|                             | <b>ENSTEIN KEEN CLOUDE</b>                                                  | DGA.     | 0.9692                      |        | $\overline{z}$                      |              |
|                             | ADHINDA RIZOINNA SALSABILLA PUTRI                                           | DG-C     | 0.9468                      |        | 8                                   |              |
|                             | KEYLA THEA VALENTINA YUKI                                                   | DGA      | O.Selfa                     |        | $\mathbf{Q}$                        |              |
| Logged in as : ADMIN        | JORICE ARRIVELA                                                             | DCA      | 0.944                       |        | 10                                  |              |
|                             | Showing 1 to 10 of 279 entries                                              |          | $-1$ 2 3 4 5 6 7 $-$ 28 $+$ |        |                                     |              |
|                             | Copyright © Taurnur Website 2023                                            |          |                             |        | Privacy Policy - Terms & Conditions |              |

Gambar. 20 Halaman Rangking Siswa

Halaman pemeringkatan siswa merupakan puncak dari perhitungan yang telah melalui teknik AHP, yang dapat memberikan nilai bobot pada setiap kriteria, dan metode SAW, yang memilih opsi terbaik dari beberapa pilihan ganda.

#### 4) Uji Coba Progam

Uji coba dengan menggunakan metode *Blackbox* Testing bertujuan untuk memverifikasi kesiapan sistem sebelum digunakan. Metode ini akan menguji sistem tanpa memperhatikan struktur internalnya, sehingga fokus pada fungsi dan fitur eksternal yang dapat diakses oleh pengguna.

a. Pengujian Halaman *Login*

TABEL 14 HALAMAN *LOGIN*

| Kasus dan hasil uji (data normal) |                   |            |            |  |
|-----------------------------------|-------------------|------------|------------|--|
| Field                             | <b>Diharapkan</b> | Pengamatan | Keterangan |  |

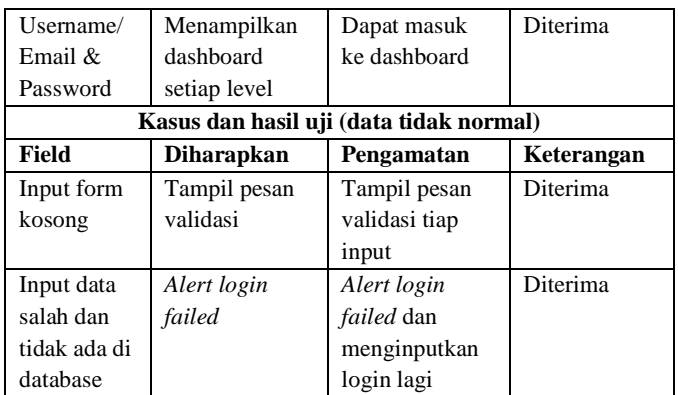

# b. Pengujian Halaman Kriteria

#### TABEL 15 PENGUJIAN HALAMAN KRITERIA

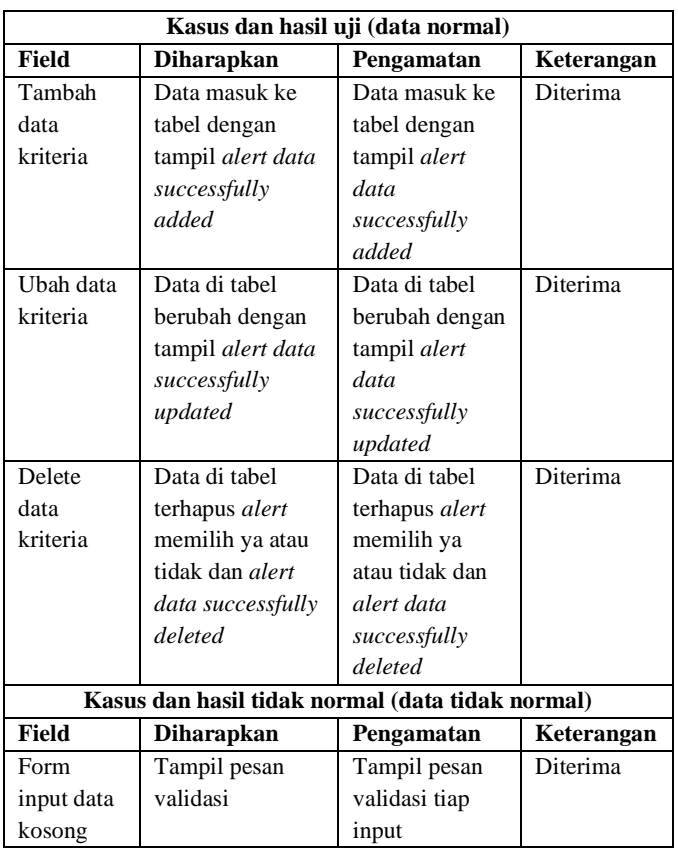

# c. Pengujian Halaman Data Alternatif

#### TABEL 16 PENGUJIAN HALAMAN DATA ALTERNATIF

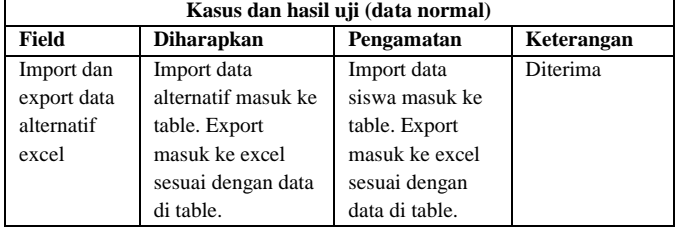

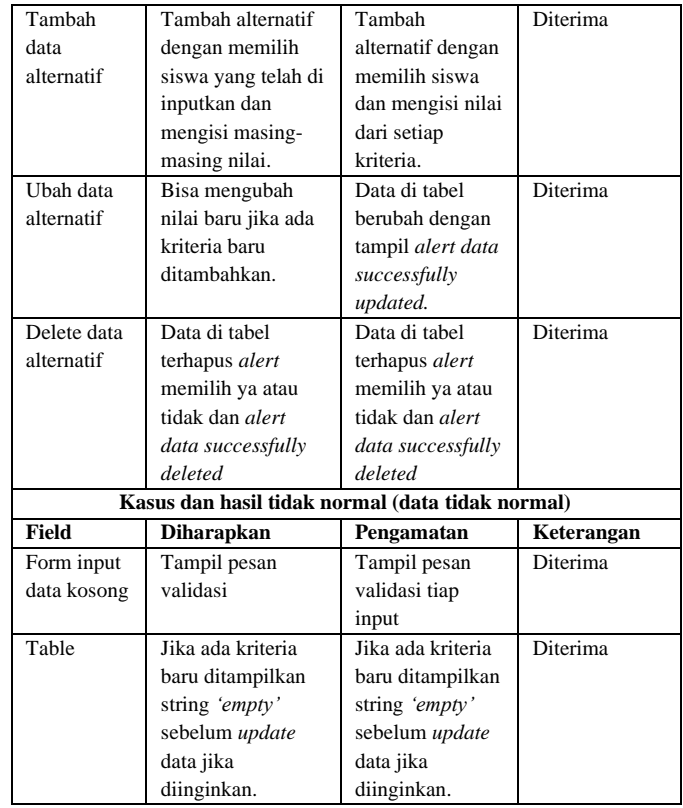

# d. Pengujian Halaman Perbandingan Kriteria

#### TABEL 17 PENGUJIAN HALAMAN PERBANDINGAN KRITERIA

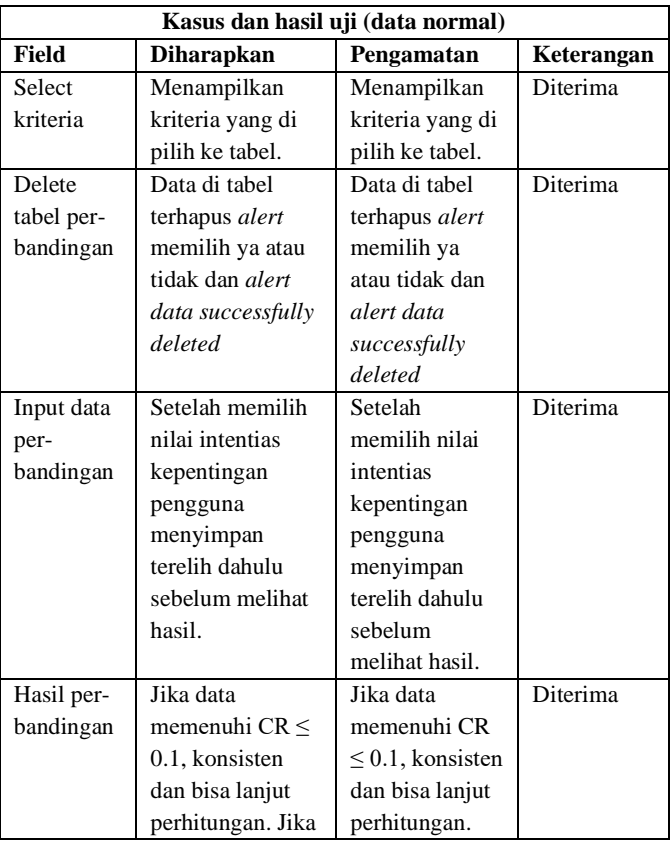

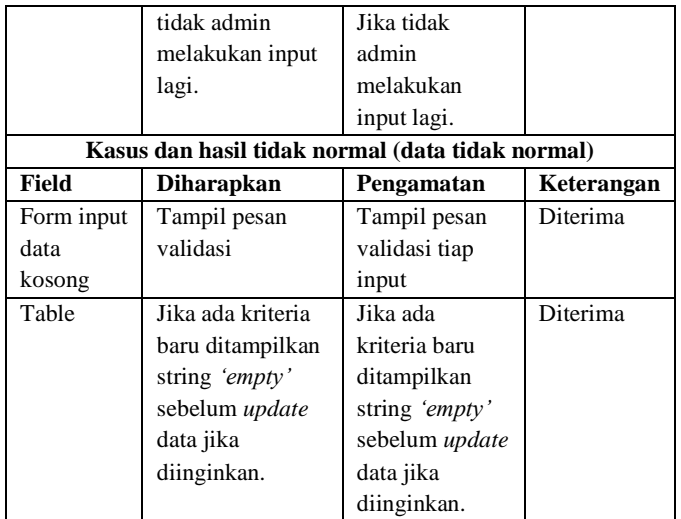

e. Pengujian Halaman Rangking

TABEL 18 PENGUJIAN HALAMAN RANGKING

| Kasus dan hasil uji (data normal) |                   |                  |            |
|-----------------------------------|-------------------|------------------|------------|
| Field                             | Diharapkan        | Pengamatan       | Keterangan |
| Tabel final                       | Menampilkan       | Menampilkan      | Diterima   |
| ranking                           | kriteria yang di  | kriteria yang di |            |
|                                   | pilih ke tabel.   | pilih ke tabel.  |            |
| Tabel                             | Menampilkan       | Menampilkan      | Diterima   |
| normalisasi                       | nilai normalisasi | nilai            |            |
|                                   | bedasarkan        | normalisasi      |            |
|                                   | kriteria yang     | bedasarkan       |            |
|                                   | dipilih.          | kriteria yang    |            |
|                                   |                   | dipilih.         |            |
| Tabel rank                        | Menampilkan       | Menampilkan      | Diterima   |
|                                   | ranking hasil     | ranking hasil    |            |
|                                   | normalisasi.      | normalisasi.     |            |

f. Perbandingan Hasil Perhitungan Akurasi

TABEL 19 PERBANDINGAN HASIL PERHITUNGAN AKURASI

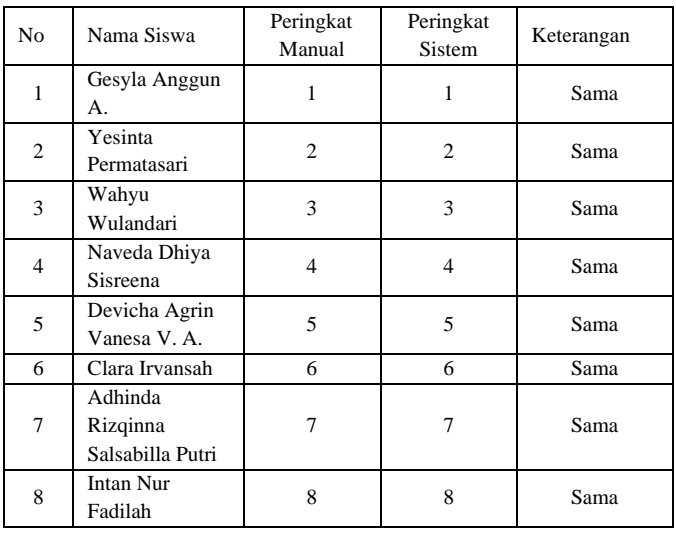

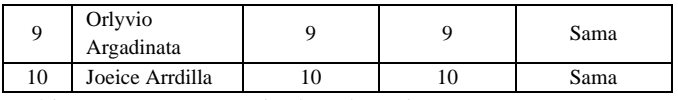

Perhitungan presentase tingkat akurasi :

$$
Akurasi = \frac{(data\, sama - data\,tidak\, sama)}{data\,keseluruhan} \times 100\,\%
$$

$$
Akurasi = \frac{(10 - 0)}{10} \times 100\,\%
$$

 $A kurasi = 100 %$ 

Dari perhitungan diatas, diperoleh akurasi sebesar 100%. Maka perhitungan manual dan sistem telah sesuai.

g. Perbandingan Kasus Akurasi Metode

TABEL 20 HASIL PERBANDINGAN KASUS AKURASI METODE

| Perbandingan | AHP | AHP & SAW |
|--------------|-----|-----------|
| Kasus 1      | 90% | 100%      |
| Kasus 2      | 60% | 60%       |
| Kasus 3      | 0%  | 100%      |

Berdasarkan hasil penilaian akurasi dari ketiga situasi tersebut, hasil perhitungan yang dilakukan dengan teknik AHP dan metode kombinasi AHP dan SAW adalah yang paling mirip dengan perhitungan tangan dari SMPN 1 Gondang. Tahapan perhitungan nilai akhir AHP tidak cocok digunakan pada studi kasus saya dan berbanding terbalik karena menggunakan perbandingan alternatif pada setiap kriteria dan tidak menggunakan langsung dari nilai yang diberikan yang dimana data dari sekolah SMPN 1 Gondang menggunakan sistem nilai mata pelajaran, jika saya menggunakan metode AHP secara keseluruhan akan memakan waktu yang lama untuk input nilai perbandingan yang berjumlah 279 siswa dan 7 kriteria dan masing-masing siswa dilakukan perbandingan dengan kriteria ke metode sehingga belum menyelesaikan latar belakang rumusan masalah saya yang untuk mempercepat dalam melakukan perangkingan, sedangkan teknik AHP dan SAW memungkinkan perhitungan akhir metode SAW bersumber nilai siswa, admin atau user tidak perlu memasukkan nilai bobot karena nilai bobot dihasilkan secara otomatis memakai metode AHP [9].

# B. *Pembahasan*

Metodologi AHP dan SAW digabungkan dalam penelitian ini untuk menyeleksi siswa berprestasi di SMPN 1 Gondang. Bobot prioritas kriteria ditentukan dengan pendekatan AHP, dan nilai akhir siswa dihitung dengan SAW menggunakan bobot prioritas. Hasil penelitian menunjukkan bahwa sistem ini berhasil diimplementasikan sesuai perancangan dan memberikan hasil yang konsisten. Sistem ini memiliki dua hak akses: admin/operator sekolah dan siswa. Pengujian *black box* dilakukan untuk memastikan fungsionalitas sistem, dan perhitungan sistem telah dibandingkan dengan perhitungan manual yang menghasilkan hasil yang sama persis, menegaskan kevalidan sistem. Sistem ini memberikan informasi kepada siswa mengenai peringkat prestasi akademik mereka dalam 7 mata pelajaran yang digunakan untuk PPDB 2023.

#### V. KESIMPULAN

Sistem Pendukung Keputusan Pemilihan Siswa Berprestasi SMPN 1 Gondang dengan Metode Kombinasi AHP dan SAW efektif dikembangkan sesuai dengan desain yang telah ditetapkan, sesuai dengan temuan penelitian. Untuk PPDB 2023 semester 1 –5, gabungan AHP dan SAW terbukti berhasil mendukung seleksi calon berprestasi berdasarkan 7 mata pelajaran .

Selanjutnya, hasil perhitungan akurasi manual menggunakan Excel dan sistem *website* menunjukkan nilai dan peringkat yang sama. Hal ini mengindikasikan bahwa sistem yang dirancang memberikan hasil yang konsisten dan dapat diandalkan dalam menentukan peringkat siswa berdasarkan kriteria yang telah ditetapkan.

Dalam rangka memastikan kualitas dan kinerja sistem, telah dilakukan pengujian *black box*. Pengujian ini bertujuan untuk memverifikasi bahwa sistem berjalan dengan baik, menghasilkan output sesuai harapan, dan berfungsi dengan benar dalam lingkungan yang telah ditentukan. Hasil dari pengujian ini menegaskan bahwa Sistem Pendukung Keputusan Pemilihan Siswa Berprestasi siap digunakan secara efisien dan efektif dalam mendukung proses seleksi siswa berprestasi.

#### **REFERENSI**

- [1] Dinas Pendidikan Provinsi Jawa Timur, PETUNJUK TEKNIS PELAKSANAAN PENERIMAAN PESERTA DIDIK BARU, Surabaya: Dinas Pendidikan, 2023.
- [2] S. R. Ulfiah and Mesran, "Sistem Pendukung Keputusan Penilaian Siswa Terbaik Pada Sekolah Menengah Pertama Menggunakan Metode Prfeence Selection Index (PSI)," *SAINTEKS*, pp. 459-466, 2020.
- [3] W. Sri, Y. N. Debi and H. Eko, "Sistem Pendukung Keputusan Penentuan Siswa Berprestasi Menggunakan Metode TOPSIS pada SMA Sinar Husni," *JURNAL TEKNIK DAN INFORMATIKA*, pp. 46-51, 2019.
- [4] A. P. Lukas, "SISTEM PENDUKUNG KEPUTUSAN MAHASISWA BERPRESTASI MENGGUNAKAN METODE KOMBINASI ANALYTICAL HIERARCHY PROCESS (AHP) DAN SIMPLE ADDITIVE WEIGTING (SAW)," *Jurnal String,* pp. 130 -138, 2018.
- [5] S. Gunawan, "SISTEM PENDUKUNG KEPUTUSAN PEMILIHAN GURU TERBAIK PADA SMA NEGERI 2 KUTACANE DENGAN MENGGUNAKAN METODE SIMPLE ADDITIVE WEIGHTING (SAW)," *Pelita Informatika Budi Darma,* vol. IX, pp. 143 - 148, 2015.
- [6] S. H. Saragih, "PENERAPAN METODE ANALITYCAL HIERARCHY PROCESS (AHP) PADA SISTEM PENDUKUNG KEPUTUSAN PEMILIHAN LAPTOP," *Pelita Informatika Budi Darma,* vol. IV, pp. 82 - 88, 2013.
- [7] R. A. NOOR, "REVIEW JURNAL DECISION ANALYSIS AHP FUZZY AHP – MODIFIKASI FUZZY AHP," *MAGISTER TEKNIK INDUSTRI BIMA NUSANTARA UNEVERSITY,* 2022.
- [8] D. Permatasari, D. Sartika and Suryati, "Penerapan Metode AHP Dan SAW Untuk Penentuan Kenaikan Jabatan Karyawan," *Jurnal Teknik Informatika dan Sistem Informasi,* pp. 60 -73, 2018.
- [9] A. Rahardiansyah, A. Rusman and H. A. Kahfi, "Sistem Penunjang Keputusan Pemilihan Siswa Berprestasi Metode AHP di SMP Era Informatika," *Bianglala Informatika,* pp. 48 - 55, 2022.